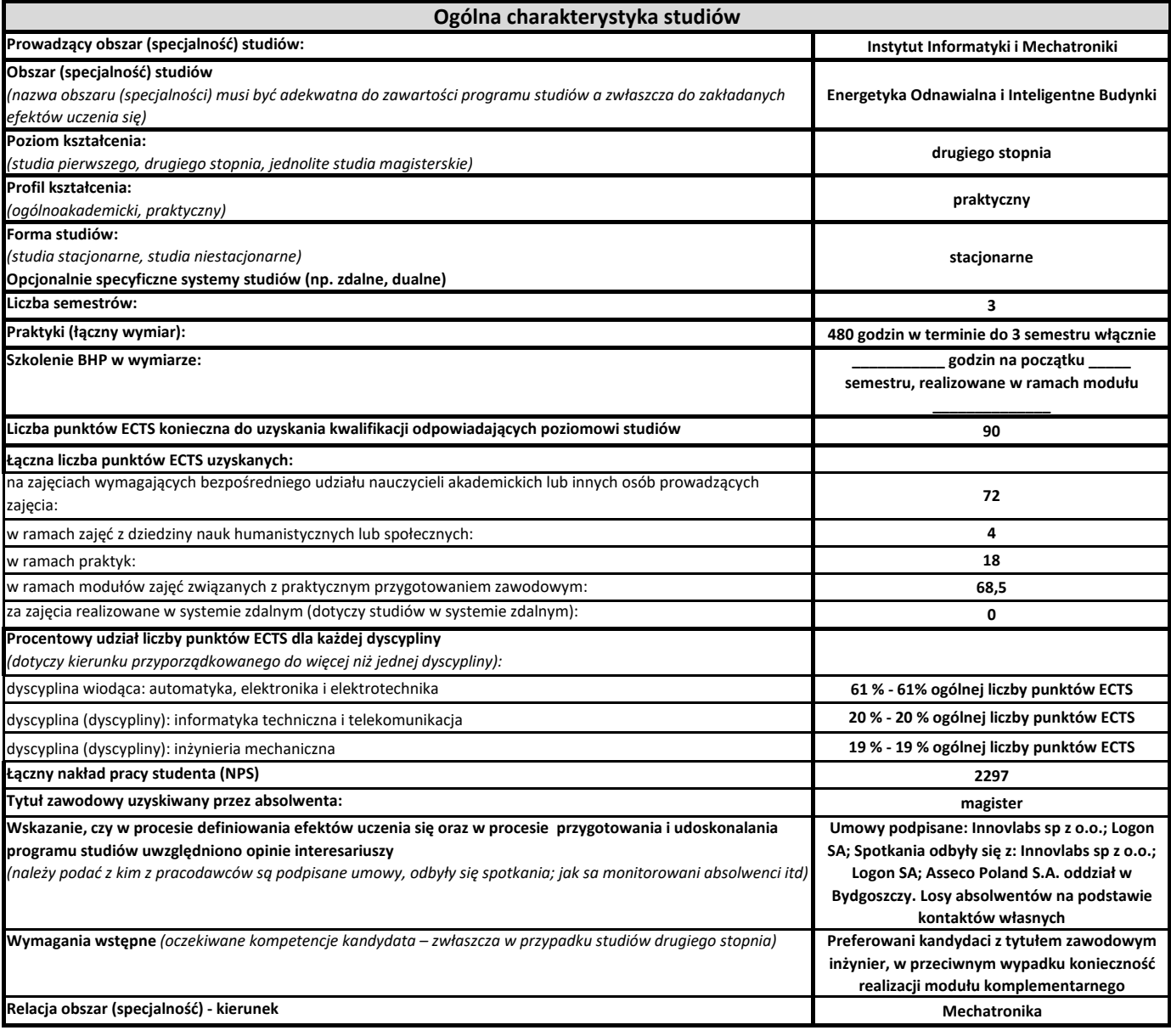

**Energetyka Odnawialna i Inteligentne Budynki** Obszar:

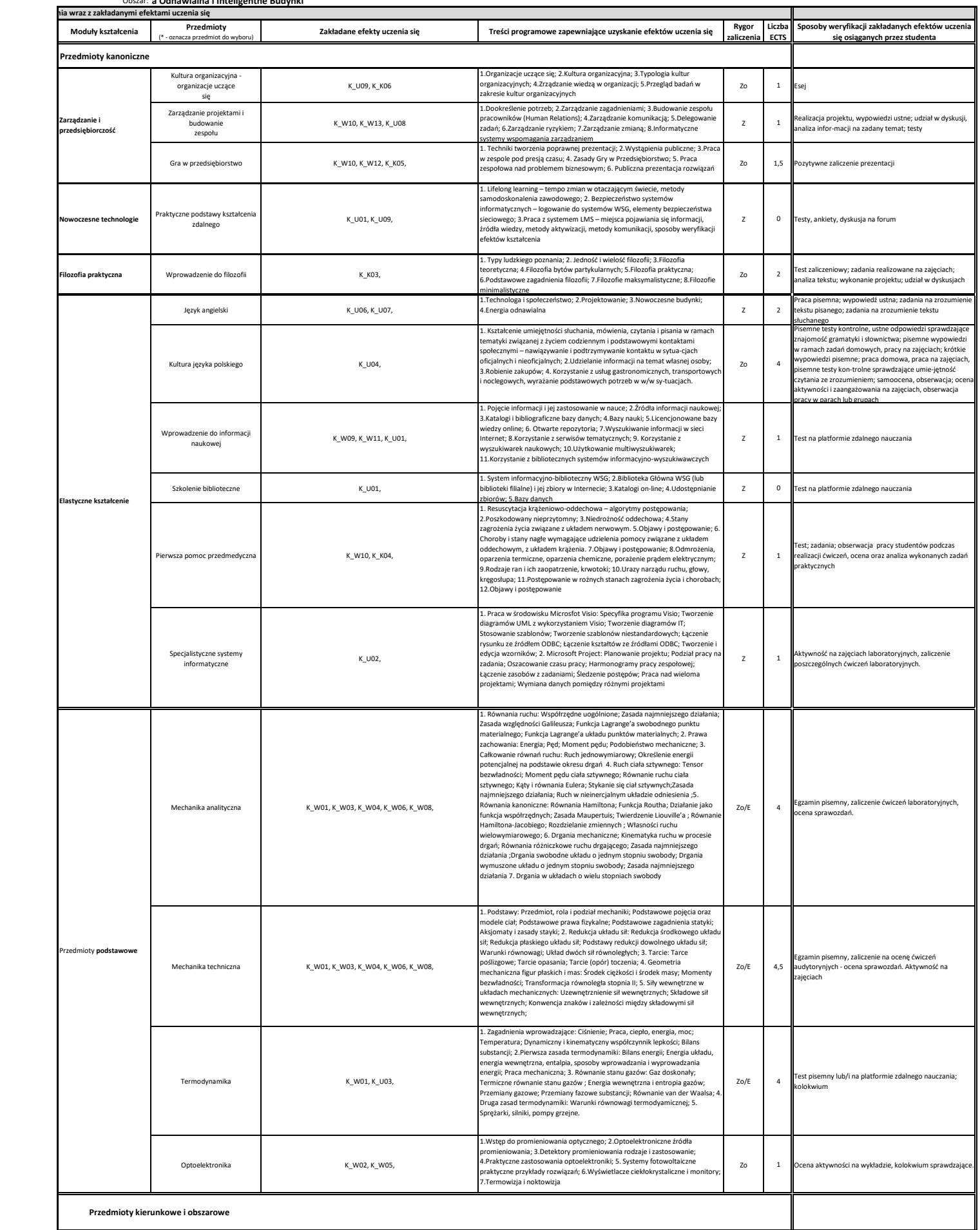

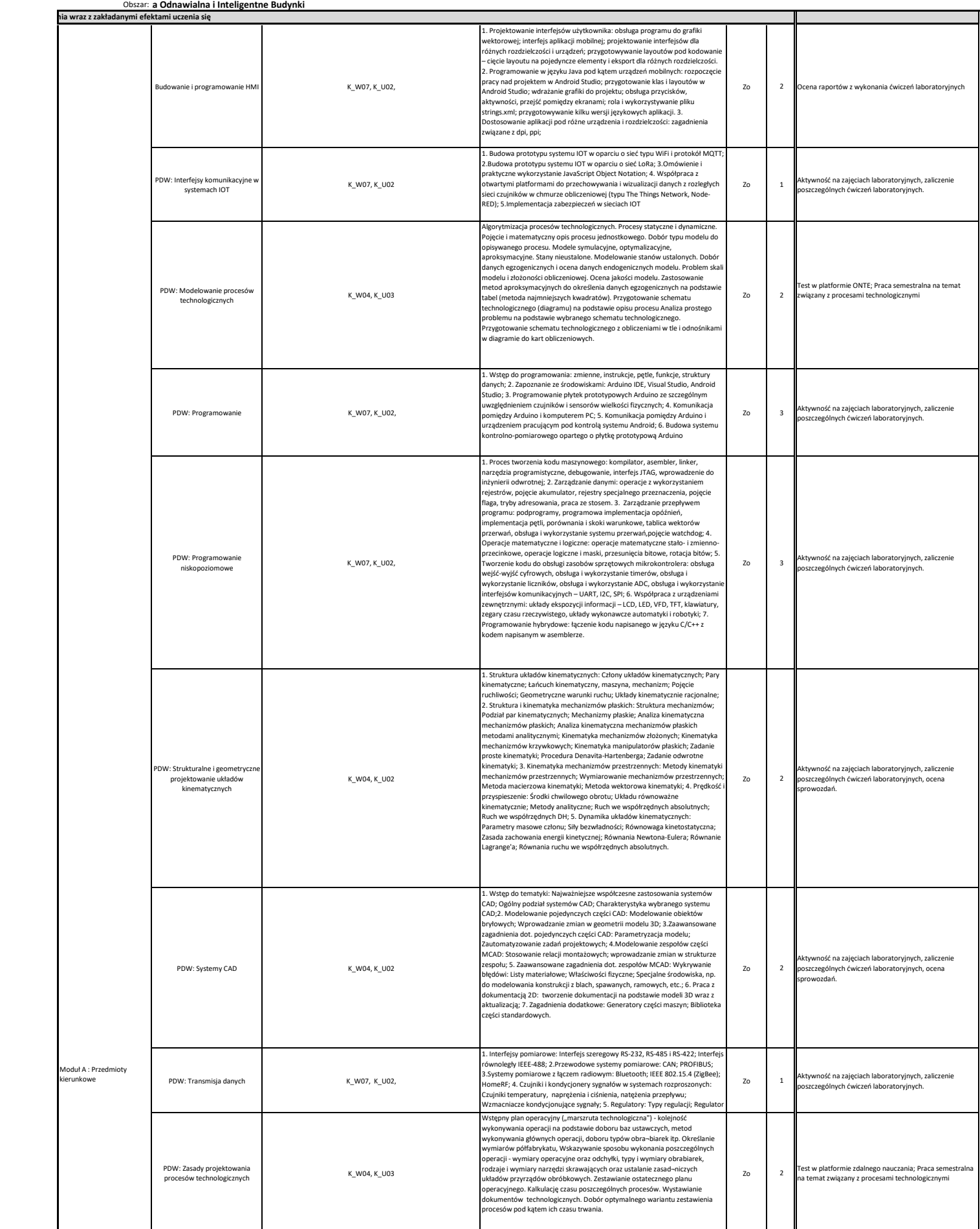

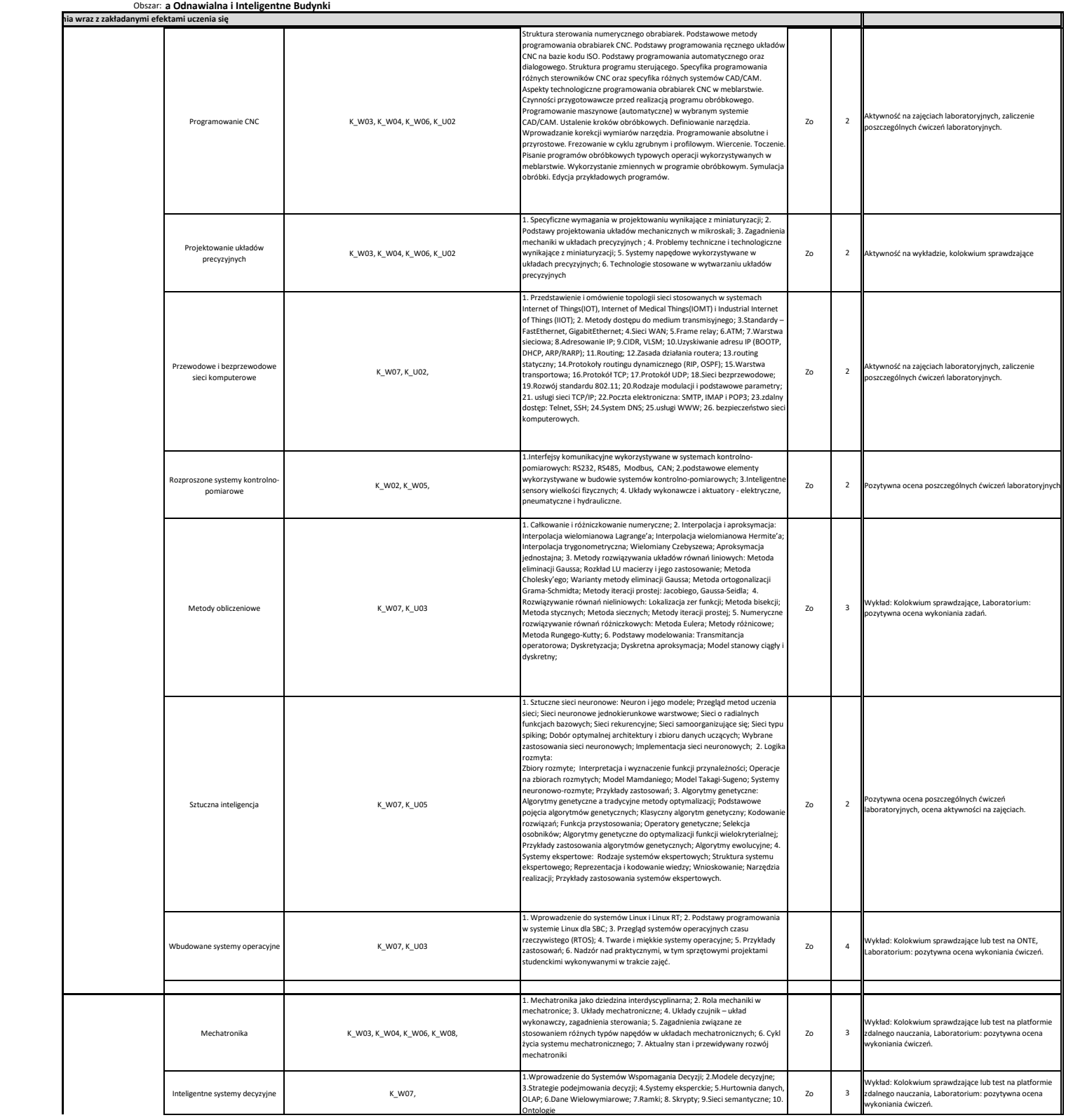

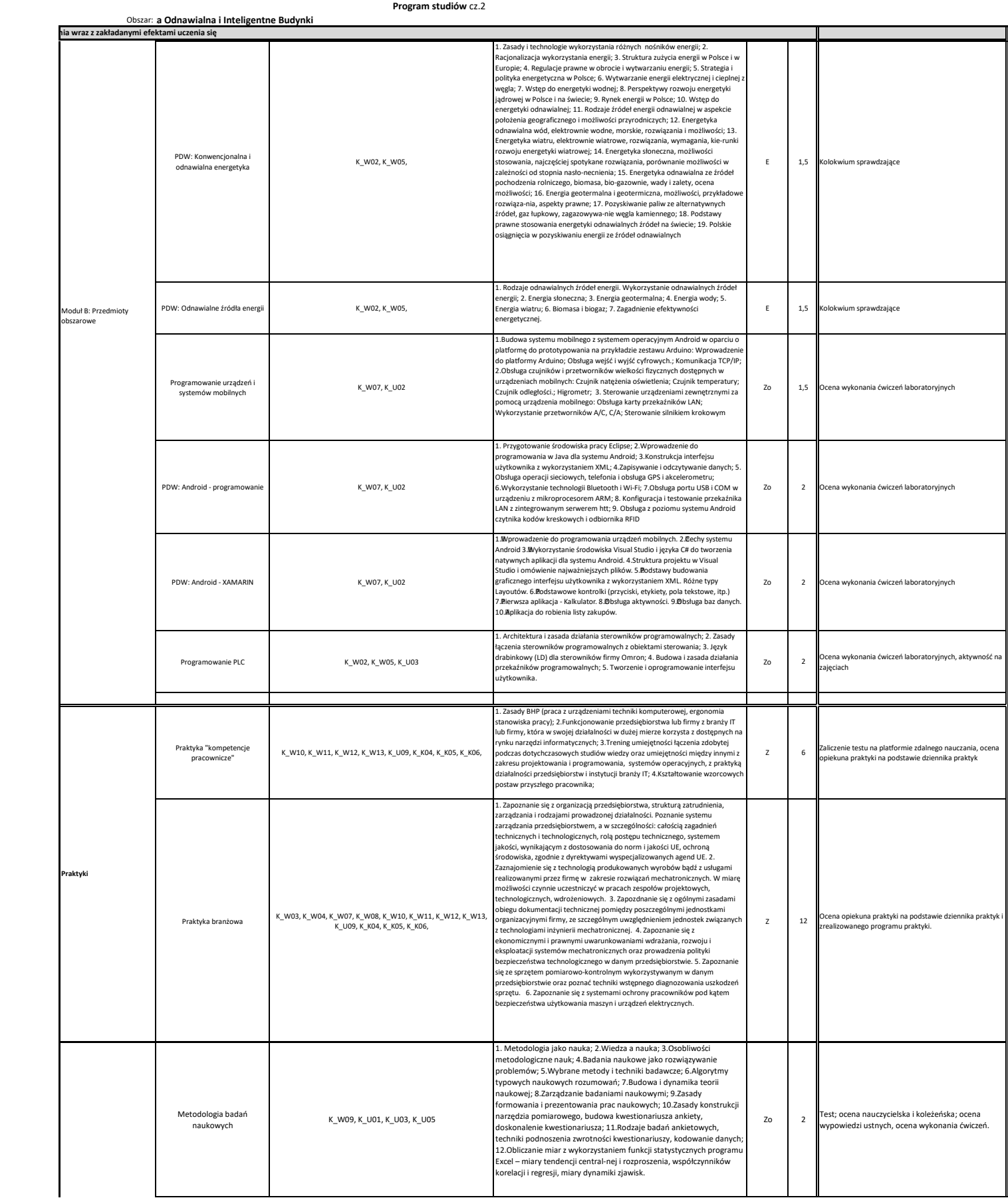

**Energetyka Odnawialna i Inteligentne Budynki** Obszar:

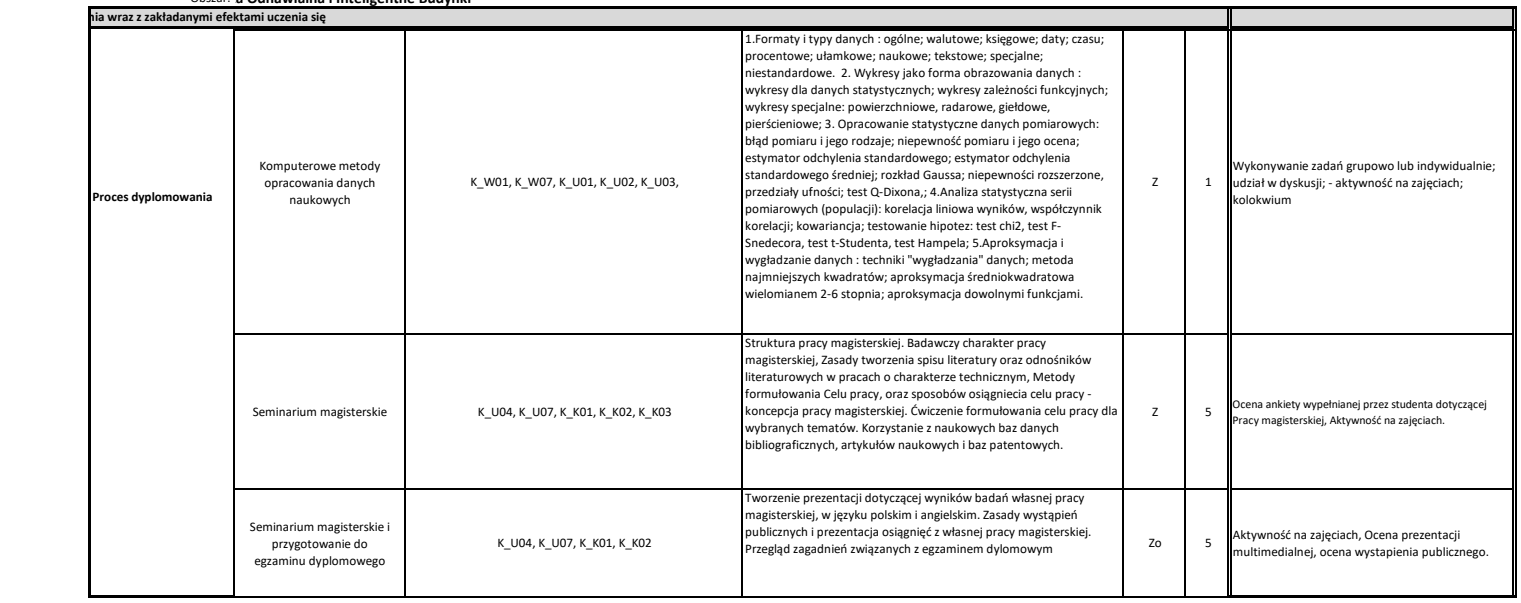